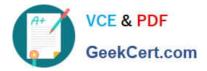

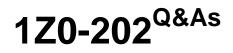

Siebel 8 Consultant Exam

# Pass Oracle 1Z0-202 Exam with 100% Guarantee

Free Download Real Questions & Answers **PDF** and **VCE** file from:

https://www.geekcert.com/1z0-202.html

100% Passing Guarantee 100% Money Back Assurance

Following Questions and Answers are all new published by Oracle Official Exam Center

Instant Download After Purchase

100% Money Back Guarantee

- 😳 365 Days Free Update
- 800,000+ Satisfied Customers

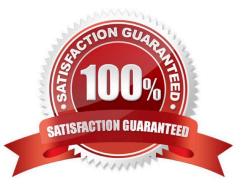

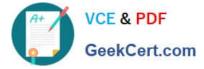

### **QUESTION 1**

When is it acceptable to run SQL against Siebel database tables?

- A. never
- B. to insert data into Siebel EIM (interface) tables such as EIM\_ACCOUNT
- C. to drop tables from the database
- D. to insert data into Siebel customer (data) tables such as S\_ORG\_EXT

Correct Answer: B

#### **QUESTION 2**

What is the base table for the Contact business component?

A. S\_CONTACT

- B. S\_USER
- C. S\_EMP\_PER
- D. S\_PARTY
- Correct Answer: D

#### **QUESTION 3**

You are working in the high-interactivity Web client. You start creating a new record in the Contact list applet. When is the record committed to the database? (Choose two.)

- A. You select Save Record from the applet-level menu.
- B. You enter data into a field and then select a different field.
- C. You enter data into the record and then select a different record.
- D. You click on the form applet to enter data into a field that is not available in the list applet.

Correct Answer: AC

#### **QUESTION 4**

Which two statements about static picklists based on the PickList Generic business component are true? (Choose two.)

A. Values are displayed from the S\_LST\_OF\_VAL table.

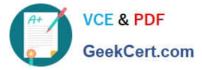

- B. They can be bounded or unbounded.
- C. They usually display values in a pick applet for selection.
- D. Values displayed in the picklists change during run time based on changes end-users make to data.

Correct Answer: AB

## **QUESTION 5**

Which three of the following must you configure in order to create a task? (Choose three.)

- A. Task flow
- B. Task view
- C. Task applet
- D. Task screen
- E. Task chapters
- F. Task group item
- Correct Answer: ABF

1Z0-202 PDF Dumps

1Z0-202 Study Guide

1Z0-202 Braindumps